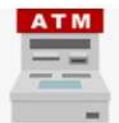

ペイジー:ATMで納付する場合の操作イメージ(手入力)

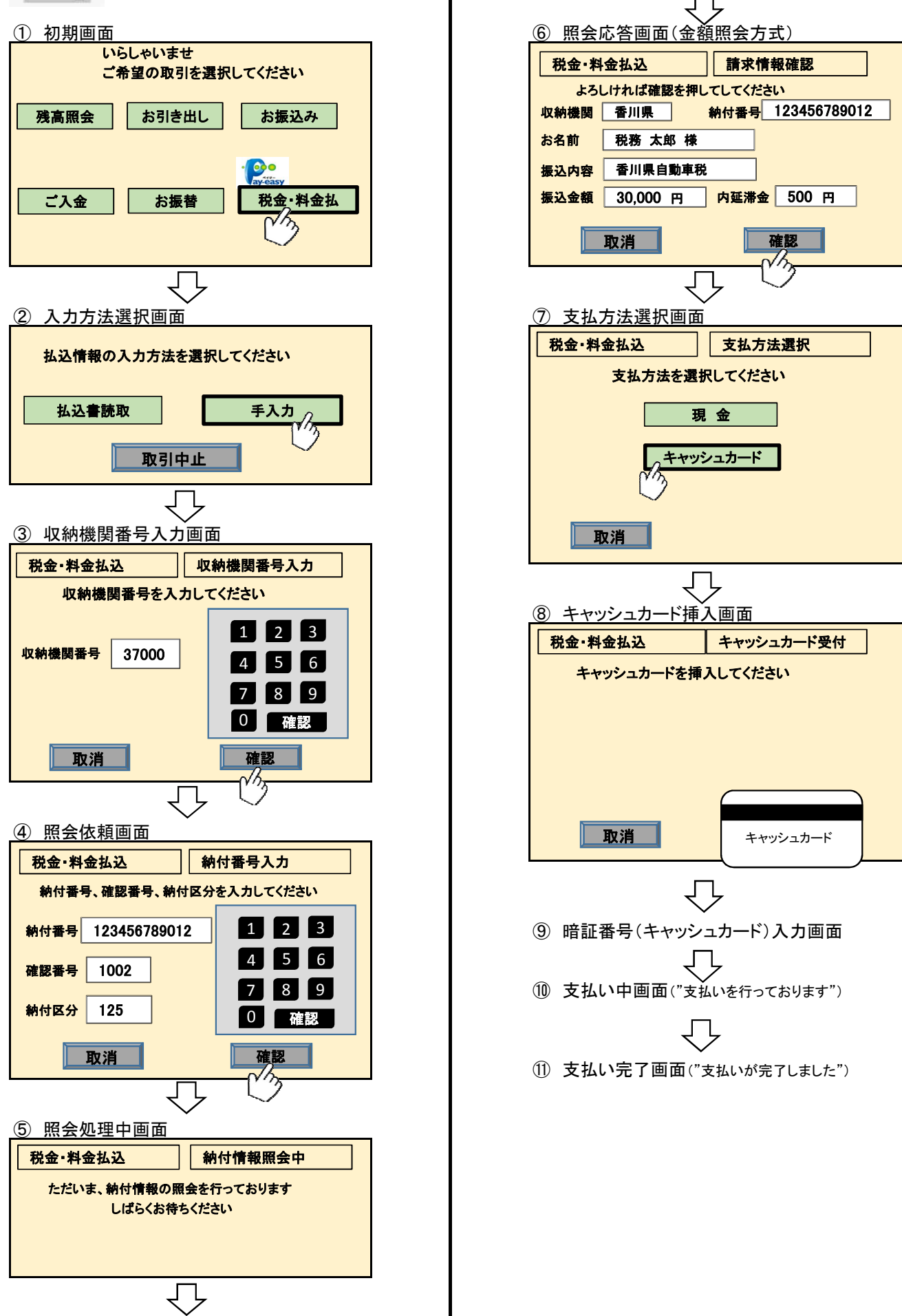